# Wypadki przy pracy i choroby zawodowe - opis przedmiotu

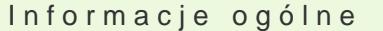

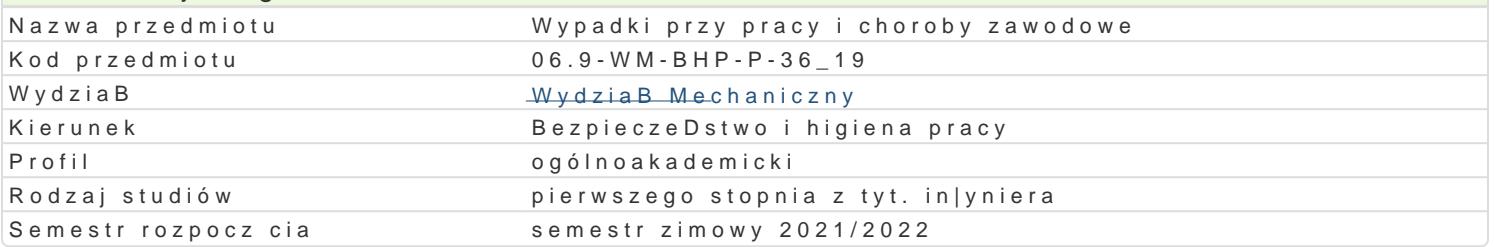

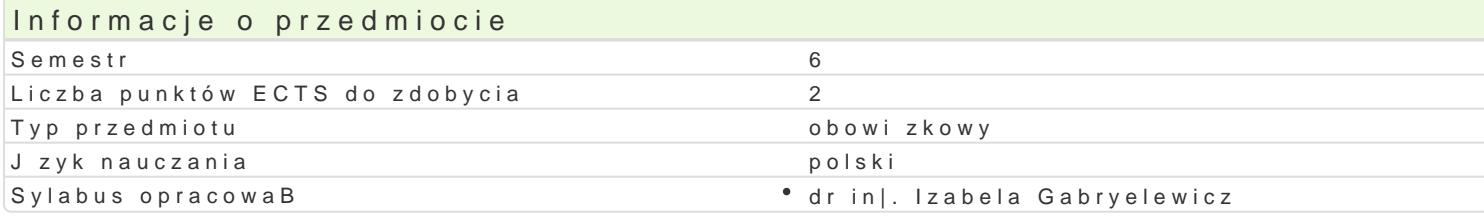

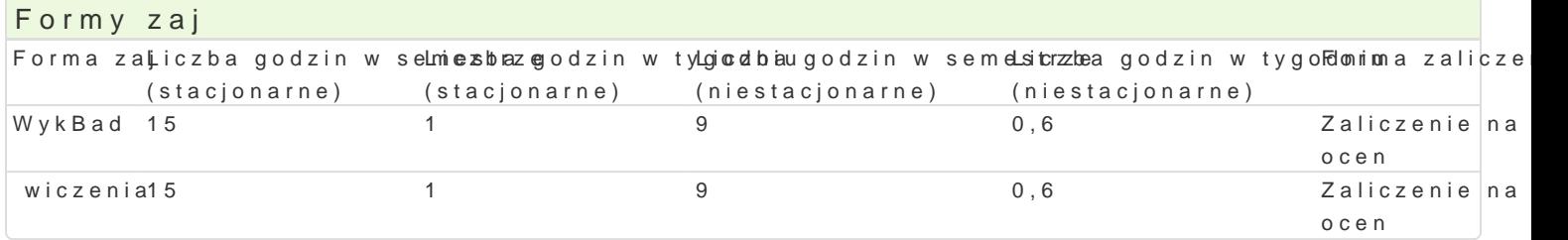

### Cel przedmiotu

Cel gBówny, to zapoznanie studentów przyszBych in|ynierów bhp z problematyk wypadków przy pra bezpieczeDstwa pracy, poprzez zapoznanie studentów z metodami i narz dziami stosowanymi w pracy

Wymagania wst pne brak

### Zakres tematyczny

WykBad:

W1. Definicja wypadków przy pracy. Cechy wypadków przy pracy - nagBo[ zdarzenia, przyczyna zewr

W2. yródBa danych statystycznych dotycz ce wypadków przy pracy i chorób zawodowych.

W3. Koszty wypadków przy pracy i chorób zawodowych.

W4. Elementy [rodowiska pracy wpBywajce na bezpieczeDstwo pracy.

W5. Metody i narz dzia poprawiaj ce [rodowisko pracy (Ergonomia, Antropometria, Ocena ryzyka zawo

W6. Ewidencja zdarzeD potencjalnie wypadkowych.

W7. Metody i narz dzie podnosz ce bezpieczeDstwo pracy.

wiczenia ( wiczenia do wyboru przez prowadz cego):

wiczenie 1. Dane statystyczne na temat ilo[ci i ci |ko[ci wypadków przy pracy (Krytyczna analiza)

wiczenie 2. Dane statystyczne na temat chorób zawodowych (Krytyczna analiza)

wiczenie 3. Opis stanowiska pracy stan zastany

wiczenie 4. CzBowiek obiekt techniczny

wiczenie 5. Materialne parametry [rodowiska pracy

wiczenie 6. Czynniki techniczno organizacyjne

wiczenie 7. Identyfikacja punków krytycznych

wiczenie 8. Modyfikacja stanowiska pracy (czynniki techniczne, czynniki organizacyjne, czynnik lud:

# Metody kształcenia

Wykład: wykład informacyjny, wykład problemowy (z wykorzystaniem pomocy audiowizualnych).

Ćwiczenia: pogadanka, pokaz, ćwiczenia przedmiotowe, dyskusja dydaktyczna, praca ze źródłem drukowanym

## Efekty uczenia się i metody weryfikacji osiągania efektów uczenia się

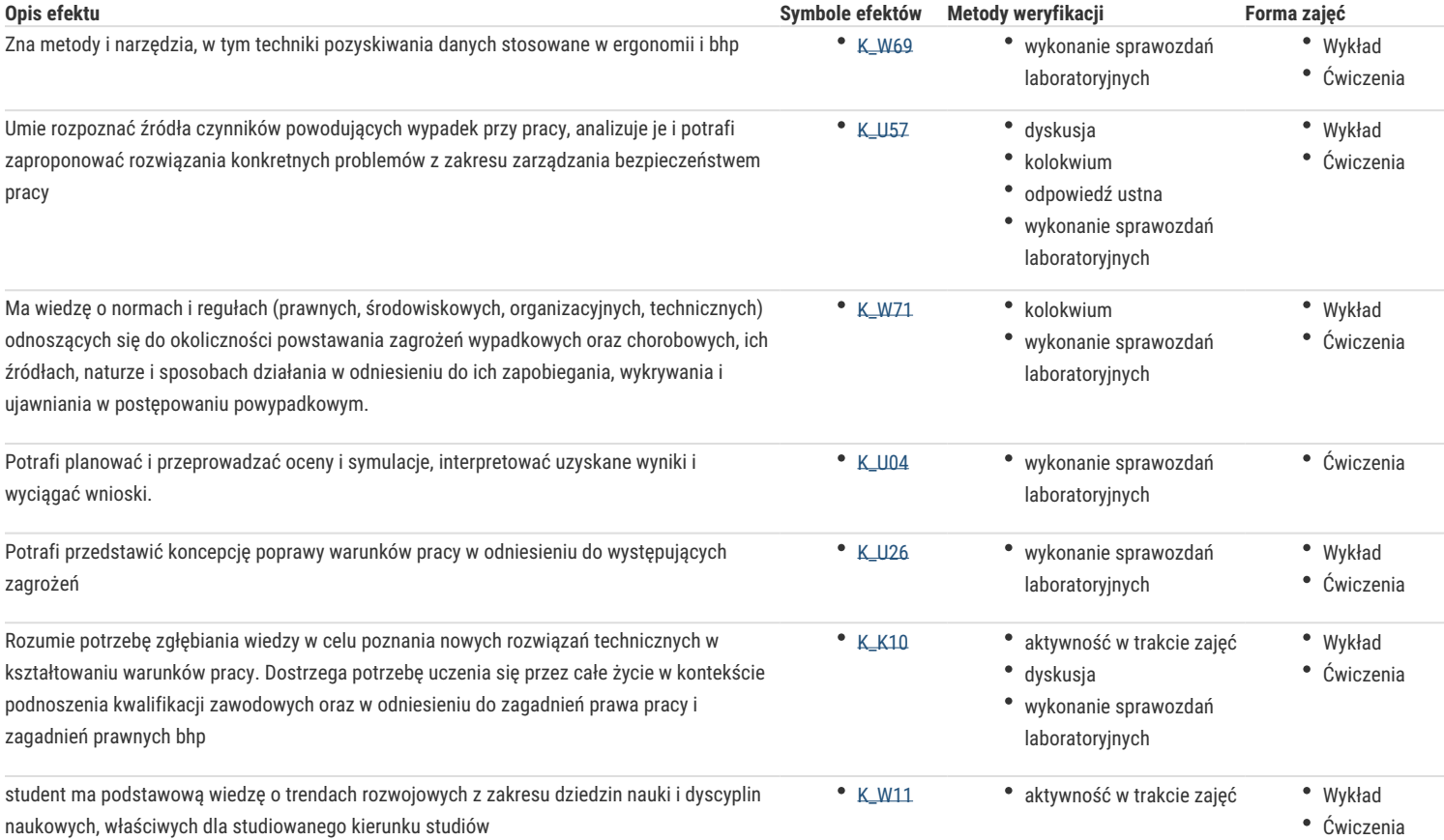

### Warunki zaliczenia

#### Wykład:

Kolokwium pisemne – pytania otwarte (lub test z pytaniami wielokrotnego wyboru), poprzedzone uzyskaniem zaliczenia z ćwiczeń.

#### Ocena:

2,0 - praca z poważnymi błędami lub brakami.

3,0 - praca słaba, zaledwie zgodna z zadanym zadaniem.

3,5 - praca przeciętna, niekompletna, wykonana poprawnie ale z brakami.

4,0 - praca dobra pod względem treści, zakresu i oryginalności.

4,5 - praca ponad dobra (treść, zakres i oryginalność).

5,0 - praca wyjątkowa, wyróżniająca się spośród pozostałych, wykonana na wysokim poziomie merytorycznym.

Ćwiczenia: Średnia ocen z ocen uzyskiwanych po wykonaniu ćwiczenia.

Ocena z ćwiczeń:

poniżej 2,69 - niedostateczny (2,0)

od 2,70 do 3,39 - dostateczny (3,0)

od 3,40 - 3,69 - dostateczny plus (3,5)

od 3,70 do 4,39 - dobry,

od 4,4 do 4,69 - dobry plus,

od 4, 70 do 5,0 - bardzo dobry,

## Literatura podstawowa

- 1. Gałusza M., Tanger W., Wypadki i choroby zawodowe i dokumentacja, postępowanie, orzecznictwo. Wyd. Tarbonus, Kraków 2008.
- 2. Pawłowska Z. (red.), Podstawy prewencji wypadkowej. Wyd. CIOP, Warszawa 2008.
- 3. Rybakowski M., Drogowe wypadki przy pracy i ich opiniowanie. UZ, Zielona Góra 2011.
- 4. Wojciechowska-Piskorska H., Wypadki przy pracy. Wyd. ODDK, Gdańsk 2009.
- 5. Nowacka Wiesława Ł., Ergonomia i ergonomiczne projektowanie stanowisk pracy, Politechnika Warszawska, Warszawa 2010

## Literatura uzupełniająca

- 1. Pietrzak L., Modele wypadków przy pracy. "Bezpieczeństwo Pracy" 10/2003.
- 2. ATEST (Czasopismo miesięcznik).
- 3. Bezpieczeństwo Pracy. Nauka i Praktyka (Czasopismo miesięcznik).

## Uwagi

Zmodyfikowane przez dr inż. Izabela Gabryelewicz (ostatnia modyfikacja: 02-05-2021 14:00)

Wygenerowano automatycznie z systemu SylabUZ